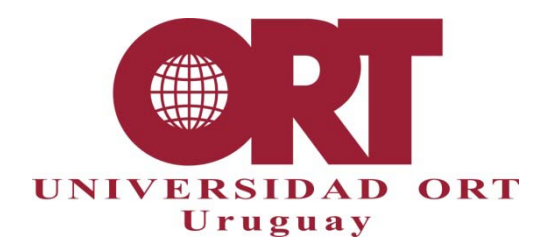

**18/10/2019**

## **FORMATO DE TRABAJOS FINALES DE CARRERA POSTGRADOS EN CONTABILIDAD, IMPUESTOS Y FINANZAS**

#### **Documento 302 - MINC**

Estas pautas se aplican a todos los trabajos finales. Es de responsabilidad del estudiante conocerlas y aplicarlas. Debe leerse junto con los siguientes documentos: **303-MINC** (lista de verificación de formato), **304** (proceso de entrega y corrección) y **306** (guías para títulos, *abstract* e informes de corrección). Estas reglas ayudan a homogeneizar las presentaciones para lograr un estilo propio.

En este documento abreviamos "Trabajos finales de carrera" con la sigla TFDC.

#### **1. Estructura del TFDC**

El trabajo está compuesto de los siguientes elementos, en el mismo orden que se lista a continuación:

• **Portada (obligatoria)**

Debe contener la siguiente información, en el formato especificado en el **Anexo 1**:

#### **Universidad ORT Uruguay**

#### **Facultad de Administración y Ciencias Sociales**

Título

Subtítulo (opcional)

Entregado como requisito para la obtención del título de Máster en Impuestos y Normas de Contabilidad -

NIIF / Diploma de Especialización en Impuestos / Diploma de Especialización en Contabilidad

Nombre, apellido y Nº de estudiante de cada autor

Nombre y apellido del Tutor

Año de la entrega final

- **Declaración de autoría** (obligatorio, ver **Anexo 5**)
- **Dedicatoria** (opcional)
- **Agradecimientos** (opcional)
- *Abstract* **o Resumen** (TFDC para Master), **Resumen ejecutivo** (TFDC para Diploma) (obligatorio y con un máximo de una carilla). Ver documento 306 donde se explica su función y la forma de construirlo.
- **Palabras clave** (obligatorio)
- **Índice** (obligatorio, ver **Anexo 2**)
- **Cuerpo del trabajo** (obligatorio)
- **Referencias bibliográficas y citaciones** (obligatoria, ver **Anexo 4**)
- **Anexos** (opcional)

#### **Descripción de los elementos:**

• Los **agradecimientos** no son obligatorios. Si se hicieran, consisten en un breve reconocimiento a personas o instituciones que, de diversas maneras, han ayudado a la elaboración del trabajo.

• El **resumen** (o *abstract)* de un TFDC para Master, es un breve texto, generalmente un párrafo de 300 palabras o menos, en donde se menciona el objetivo general y las motivaciones del estudio, definición del problema, la metodología aplicada en el estudio, los hallazgos más relevantes y la contribución de los mismos al estado del arte en el área de estudio. Por su parte, el **resumen ej ecutivo** de un TFDC para Diploma, es un breve texto, cuya extensión no debe exceder una página, en el que se resume el contenido del trabajo. El lector debe poder entender los aspectos esenciales de su análisis y recomendaciones a través de este resumen. Es decir, el resumen debería permitir tomar una decisión gerencial, ya que permite comprender rápidamente: cuál es el tema analizado, antecedentes, un análisis conciso del problema, qué resultados se obtuvieron y las conclusiones que surgieron. Mientras que el **resumen** (o *abstract*) debe invitar al lector a leer el trabajo completo, el **resumen ejecutivo** debe permitir al lector entender el trabajo completo sin necesidad de leerlo.

• Las **palabras c lave** son aquellas que identifican el tema del trabajo. Normalmente son 3 o 4, y su importancia radica en la búsqueda a través de Internet de contenidos relacionados a determinada temática, que se identificará con estas palabras. Ejemplos de palabras clave para la búsqueda de una Memoria Final del Master en Impuestos y Normas de Contabilidad - NIIF que aborde la temática de convenios para evitar la doble imposición serían: fiscalidad internacional, impuestos, convenios.

• En el **índice** deben figurar todas las partes, capítulos y subcapítulos del texto como aparecen en el trabajo, indicando la página correcta en que se encuentran. Deben aparecer aquí, además, la bibliografía y los anexos. El índice no forma parte de sí mismo.

• El **cuerpo del trabajo** en el caso del TFDC para Master deberá respetar la siguiente estructura general, sin perjuicio que la denominación de los apartados, su ordenamiento o peso relativo pueda adquirir configuraciones únicas relativas a la índole de cada trabajo:

o Introducción: Breve descripción del contexto y las dimensiones de análisis de la realidad objeto de estudio que los autores han decido indagar y las conclusiones arribadas.

o Diagnóstico de la situación. Esta descripción de la realidad debe abordarse haciendo referencia a los marcos teóricos adquiridos durante el curso de maestría.

o Estado actual del tema de investigación y contexto sobre el que se indaga (problema identificado y marco teórico del mismo).

o Objetivos de Investigación: Formulación de las preguntas u objetivos de investigación que orientan el trabajo de análisis o recogida de datos o documentos.

o Metodología: Exposición y justificación de los procedimientos elegidos para la recogida de información.

o Análisis: Presentación de los procedimientos utilizados en el análisis de los datos. Discusión y comentarios e implicaciones para el contexto objeto de estudio.

- o Conclusiones.
- o Recomendaciones.

El **cuerpo del trabajo** en el caso del TFDC para Diploma deberá incluir las siguientes secciones:

- o Entendimiento de la situación
- o Diagnóstico de la situación
- o Análisis de la situación y recomendaciones.

• La **bibliografía** debe contener todo el material utilizado para la realización del trabajo. La bibliografía debe ser sumaria y presentarse en orden alfabético por apellido del autor (ver ejemplos en **Anexo 4**).

• En los **anexos** incluimos toda la información que complementa el trabajo (ilustraciones, cuadros, cronologías, mapas, entrevistas) pero que, por su extensión o pertinencia, es engorroso incluirla en el cuerpo. El TFDC para Diploma puede contener dos anexos (se incluirán en caso que el estudiante lo estime necesario de acuerdo al planteo de su trabajo): el Anexo I contiene el análisis basado en los marcos teóricos estudiados a lo largo del Diploma para llegar al diagnóstico de la situación de la empresa. En otras palabras, aquí se presenta un análisis con considerable rigor metodológico. Se presenta en Anexo porque tiende a ser relativamente poco atractivo para el *practitioner* o tomador de decisiones. En el Anexo II se presenta cualquier análisis numérico que el estudiante considere relevante para respaldar las afirmaciones que realiza en el cuerpo del trabajo.

#### **2. Formato de entrega del TFDC.**

El trabajo se entrega en formato PDF, en versión electrónica, en medio digital legible por ordenador de escritorio según determine la Coordinación. Las propiedades del archivo PDF deben ser fijadas como se explica en **Anexo 3**. La dimensión de las páginas en el documento electrónico debe ser A4 y su color de fondo blanco.

#### **Archivos a incluir en el medio digital**

En todas las entregas, inclusive la final, el medio digital debe contener:

1. Archivo en formato Word (un sólo archivo que contiene todo el trabajo, incluso los anexos).

2. Archivo PDF (el mismo archivo Word anterior, convertido a formato PDF). Ambos archivos deben ser idénticos.

#### **Nombre de los archivos**

Los dos archivos que contienen el TFDC deben tener como nombre: apellido(s) del (de los) estudiante(s) en orden alfabético seguido con guión (-), TFDC, nombre de la carrera, año de la entrega final. Ejemplo:

López-Pérez-TFDC-Master en Impuestos y Normas de Contabilidad-NIIF-2019.docx

López-Pérez-TFDC-Master en Impuestos y Normas de Contabilidad-NIIF-2019.pdf

#### **Propiedades del documento PDF**

Al generar el documento PDF desde el procesador de texto, verificar que las propiedades del documento (título, autor y palabras clave) corresponden al trabajo. Estas propiedades, en Word 2007 se acceden desde el menú general (extremo superior izquierdo, globo de colores) seleccionando Preparar / Propiedades. En otros procesadores, consultar la documentación correspondiente. El título y los autores en las propiedades del documento deben corresponder con la portada. Las palabras clave son aquellas que correspondan al tema y sintetizan su contenido. En **Anexo 3** se amplía sobre la entrega del trabajo en formato PDF.

#### **Versión impresa**

Se entregará una versión impresa del TFDC, acompañando al medio digital, según lo especifique la Coordinación. El contenido de la versión impresa debe ser idéntico al de los archivos Word y PDF en la versión digital entregada.

#### **3. Reglas para la producción del trabajo.**

#### **Aspectos generales**

- Se debe iniciar cada capítulo en una página nueva.
- Si debe separar palabras en sílabas, cumpla con las normas gramaticales.

- Si hace correcciones en alguna página del trabajo, asegúrese que la página corregida siga cumpliendo los estándares de formato que ha utilizado.

- El título del trabajo debe ser representativo del contenido del mismo (ver Doc. 306).
- Asegúrese que el trabajo no tenga faltas de ortografía.

- Confirme que todas las denominaciones de títulos, carreras, facultades y de la Universidad correspondan a las denominaciones oficiales (que Ud. puede confirmar en su Coordinación en caso de dudas).

Se debe paginar en una sola secuencia, la portada cuenta como página 1 pero no se marca el número en ella y se cuentan todas las páginas del trabajo, incluso aquellas que se dejan en blanco intencionalmente.

- No use la palabra "página" antes de la numeración de las páginas, ni el sistema 1/40, 2/40, ni la abreviatura "pág.", "p.", u otros caracteres gráficos; coloque solamente el número de página.

- El número de la página debe ir en el ángulo inferior derecho

- El documento no puede tener encabezados ni pie de página. Esto implica que no pueden figurar logos, textos, líneas ni ningún otro tipo de elementos (salvo el número de página).

- Las secciones o capítulos del cuerpo del trabajo se numeran utilizando un orden correlativo en secuencia y los subtítulos deberán numerarse en secuencia dentro del capítulo correspondiente (1, 1.1, 1.2, etc.) (ver **Anexo 2**).

#### **Extensión**

- El TFDC para Diploma deberá tener una extensión máxima de 35 páginas incluyendo bibliografía y anexos, mientras que el TFDC para Master deberá tener una extensión mínima de 100 páginas (sin contar Anexos) y deberá estructurarse de modo que sea posible encuadernarlo en un solo volumen. El total de páginas incluyendo portada y anexos no debe exceder las 350 páginas.

#### **Espaciado**

- Deje un renglón en blanco (también llamado "doble espacio") después de cada título y subtítulo y entre párrafos del texto.

#### **Márgenes**

- Se debe dejar 2,5 cm de margen, como mínimo, en cada borde de la hoja (izquierdo, derecho, inferior, superior) y 1,5 cm de margen como mínimo para el número de página.

#### **Tipo de letra y formato**

- Utilice siempre el mismo tipo de letra (fuente) y tamaño para el texto normal, que sea legible (Times New Roman, Arial), que no exceda los 12 puntos.

- No use tipo de letra cursiva (o itálica), excepto para las palabras de idiomas diferentes del español, o al citar literalmente a otros autores (véase apartado correspondiente a citas bibliográficas y **Anexo 4**).

- En la portada y los títulos puede usar otros tamaños de letra superiores.

- Se recomienda usar la misma fuente en todo el trabajo, incluyendo las páginas preliminares y referencias bibliográficas.

#### **4. Pautas para las citas y la bibliografía.**

#### **4.1. Citas bibliográficas**

Los TFDC normalmente requieren citas en el texto. Se cita para presentar ideas, resultados o datos que refuercen los argumentos propios, relacionar estudios y desarrollos previos al trabajo realizado, dar ejemplos de otros puntos de vista, profundizar o ampliar el alcance de lo expuesto, aportar un marco explicativo o significado conceptual a las ideas propias y ofrecer al lector la información necesaria para localizar las fuentes citadas. En principio, las afirmaciones realizadas en el texto deben estar respaldadas por citas o por trabajo propio.

Citar correctamente es importante para separar las opiniones y resultados propios de los ajenos, y para reconocer el aporte de otros. Adicionalmente, aprender a citar correctamente es uno de los objetivos del TFDC. Cuando se cita dentro del texto, se indica la fuente de donde proviene el concepto, dato, resultado o texto manejado, haciendo referencia a una fuente bibliográfica (por ejemplo, un libro o un artículo, u otra clase de documentos).

Existen estilos de citas preestablecidos, que en general están asociados a distintas áreas del conocimiento. El estilo de citas especifica (i) cómo se presentan las citas en el texto, (ii) el formato de cada referencia en la lista final, y (iii) la organización de la bibliografía final (el orden de los ítems listados).

En estas carreras el TFDC se ciñe al estilo desarrollado por APA (American Psychological Association), disponible en http://www.apastyle.org/ o edición impresa disponible en biblioteca. Se adjuntan ejemplos en **Anexo 4**.

#### **4.2 Referencias bibliográficas y citaciones - lista**

La lista se ordena por orden alfabético, según apellido del primer autor. Cada tipo de referencia incluye una serie de datos, como por ejemplo: autores, título del trabajo, título de la fuente, fecha de publicación, entre otros, que son necesarios para la identificación completa de la obra citada. Para que las referencias queden correctamente redactadas deben completarse todos los datos necesarios, según el tipo de referencia. (Ver ejemplos en **Anexo 4**)

Todas las fuentes citadas en el texto deben aparecer en la sección "Referencias bibliográficas y citaciones". Si bien la norma APA admite la incorporación de obras que no se hayan citado en el texto, se recomienda, para estos TDFC, incluir únicamente las fuentes que representen un aporte sustancial al documento.

**Ejemplo de portada.** 

# **Universidad ORT Uruguay**

**Facultad de Administración y Ciencias Sociales**

# **La adopción de Normas Internacionales de Información Financiera en el sector financiero: el caso de Uruguay**

Entregado como requisito para la obtención del título

Master en Impuestos y Normas de Contabilidad - NIIF

**Juan Rodríguez Fernández – 183459 Leticia Alonso - 187682 Tutores: Nicolás Gambetta Nicolás May** 

**2019** 

### **ANEXO 2**

# Ejemplo de índice.

# Índice

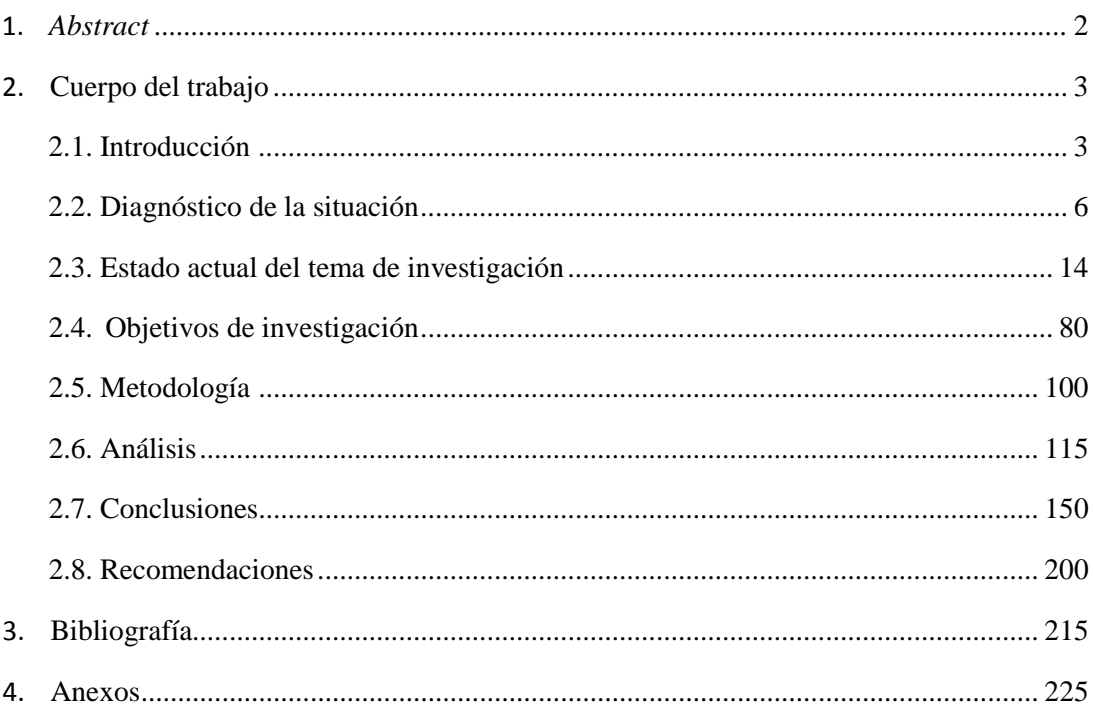

#### **ANEXO 3**

#### **Propiedades del archivo PDF.**

**Por qué se exigen las propiedades del documento PDF:** Los buscadores de Internet indexan las propiedades del documento y las tienen en cuenta en sus búsquedas. Si se desea que el documento aparezca en las búsquedas que indiquen palabras claves relevantes, se deben crear correctamente dichas propiedades.

El documento correspondiente al TFDC se genera en PDF desde el procesador de texto. En Word 2007 y siguientes, se utilizan los comandos **Archivo/Guardar como** (se coloca el cursor sobre la opción guardar como, y luego elegir la opción de formato PDF).

Las propiedades del documento (título, autores, tema, palabras clave) se toman desde el documento del procesador de texto, en el momento de la generación del PDF. **Los autores, título y palabras clave deben corresponder con la portada y el contenido del TFDC.** 

Antes de generar el documento PDF desde el procesador de texto, se debe verificar que las propiedades del documento en Word (título, tema, autores y palabras clave) corresponden al trabajo. A estas propiedades, en Word 2007, se accede desde el menú general (extremo superior izquierdo) seleccionando **Preparar/Propiedades**. El título y los autores en las propiedades del documento deben corresponder a los de la portada, las palabras clave son aquellas que corresponden al tema del trabajo. En otros procesadores de texto existen mecanismos análogos para especificar las propiedades del documento y convertirlo a formato PDF.

Luego de generar el documento PDF se recomienda abrirlo en el lector correspondiente (Adobe Reader, por ej.) y verificar las propiedades generadas por medio del menú **Archivo/Propiedades/Descripción** para asegurar que los valores del título, tema, autores y palabras clave son los correctos.

#### **Ejemplos de citas en el texto y referencias según normas APA**

#### **4.1 Citas en texto. Formato APA (American Psychological Association)**

APA (American Psychological Association) utiliza el sistema de cita de autor-fecha, es decir, el apellido del autor y el año de publicación de la obra citada.

Un tutorial sobre el formato APA está disponible en:

<http://www.apastyle.org/learn/tutorials/basics-tutorial.aspx>

En el formato APA, las obras y artículos citados se ordenan alfabéticamente en la Bibliografía al final del trabajo. Las citas en el texto se realizan indicando autores y fechas, según las pautas establecidas a continuación:

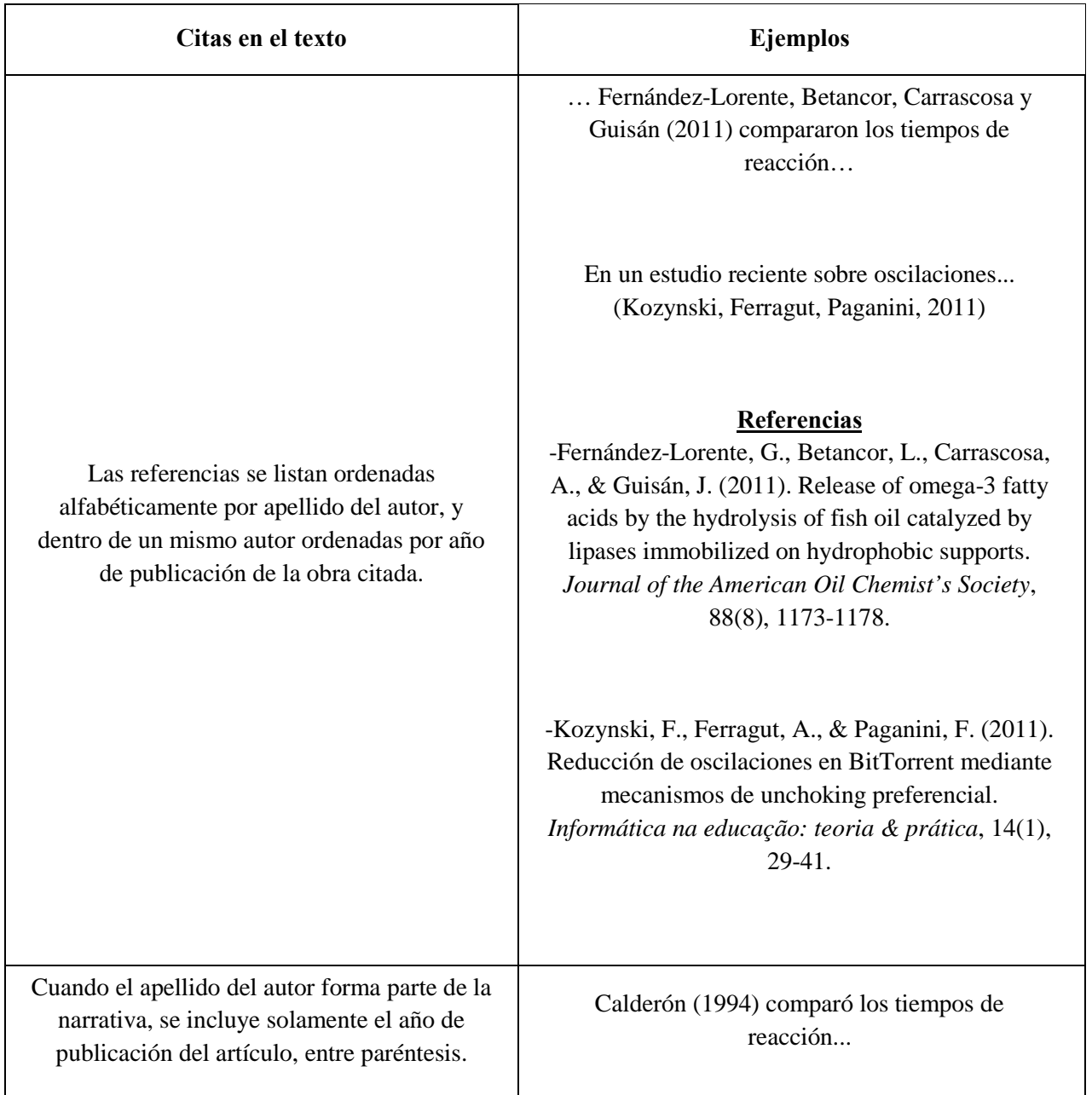

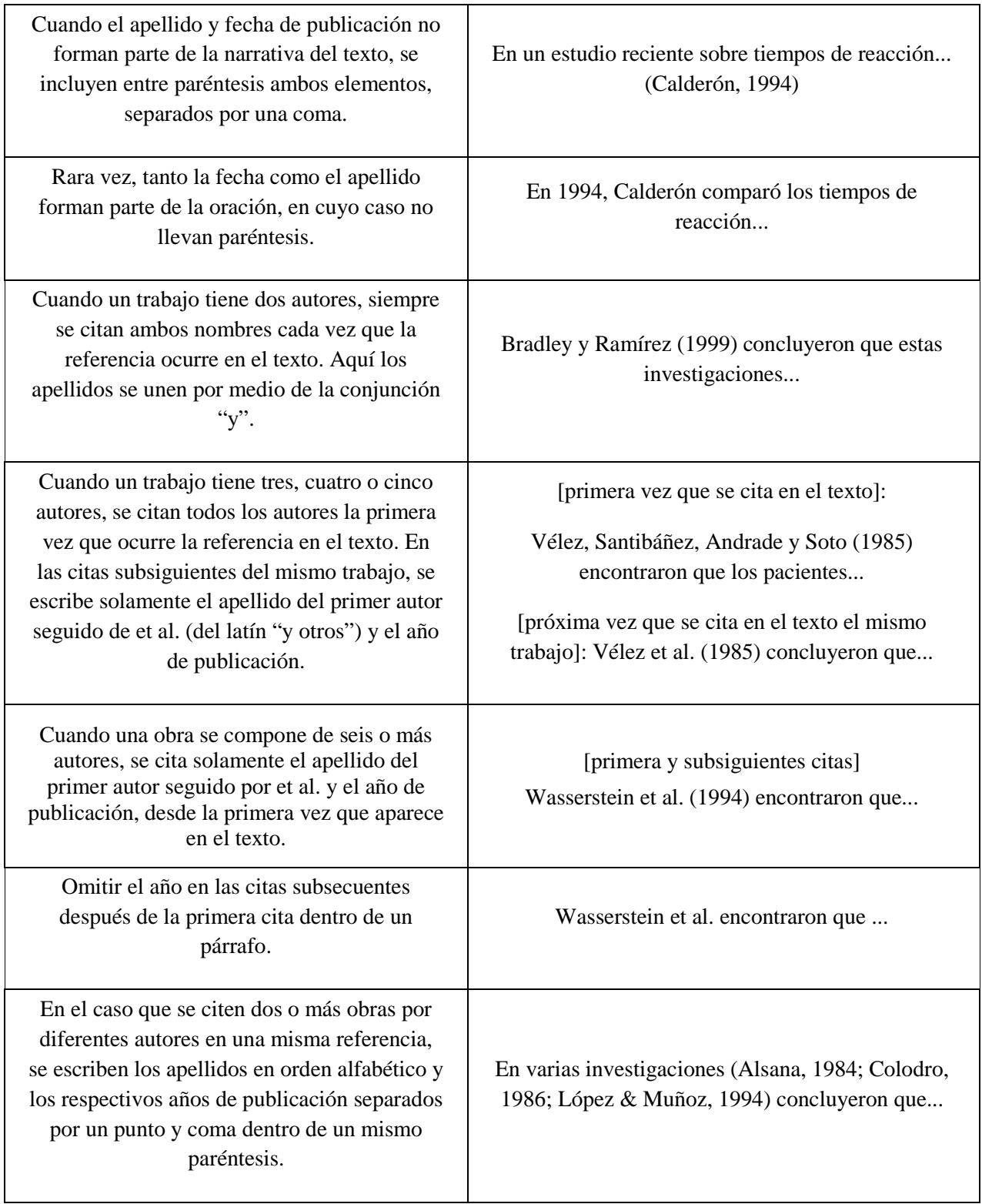

Se recomienda ampliar esta información consultando la norma APA, que está disponible en biblioteca, y realizar los tutoriales que figuran en el sitio Internet referenciado en este anexo.

### **4.2 Citas en l a l ista d e referencias bibliográficas. Formato A PA. (American P sychological Association)**

La lista se ordena por orden alfabético, según apellido e iniciales del primer autor. A continuación se presentan ejemplos del formato de las referencias, para diferentes tipos de materiales citados:

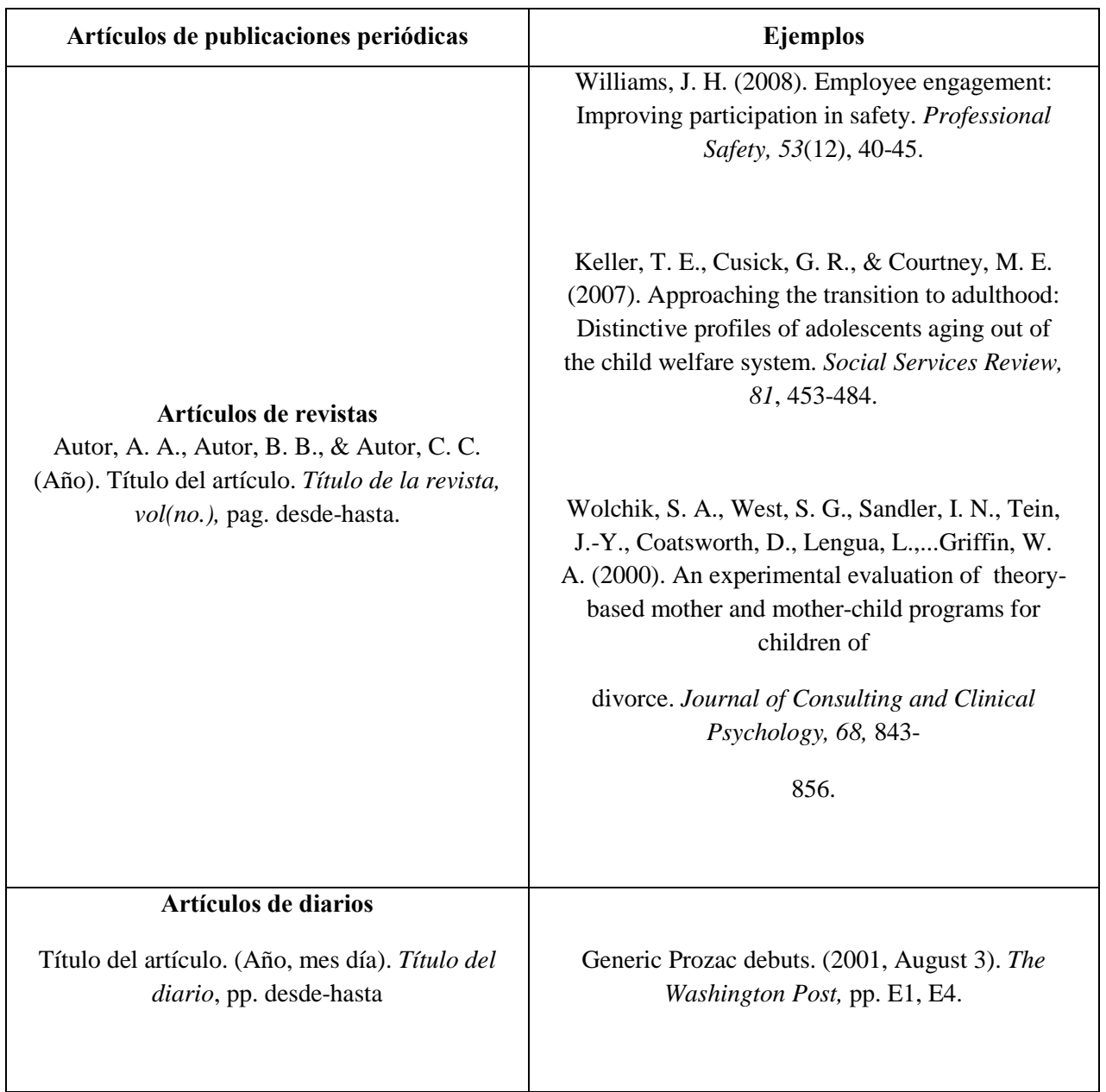

(\*) El título de la revista y el volumen van en letra cursiva.

(\*) Cuando el artículo tiene hasta siete autores se deben mencionar todos. Si son más de siete se incluyen los primeros seis seguidos de puntos suspensivos y el último.

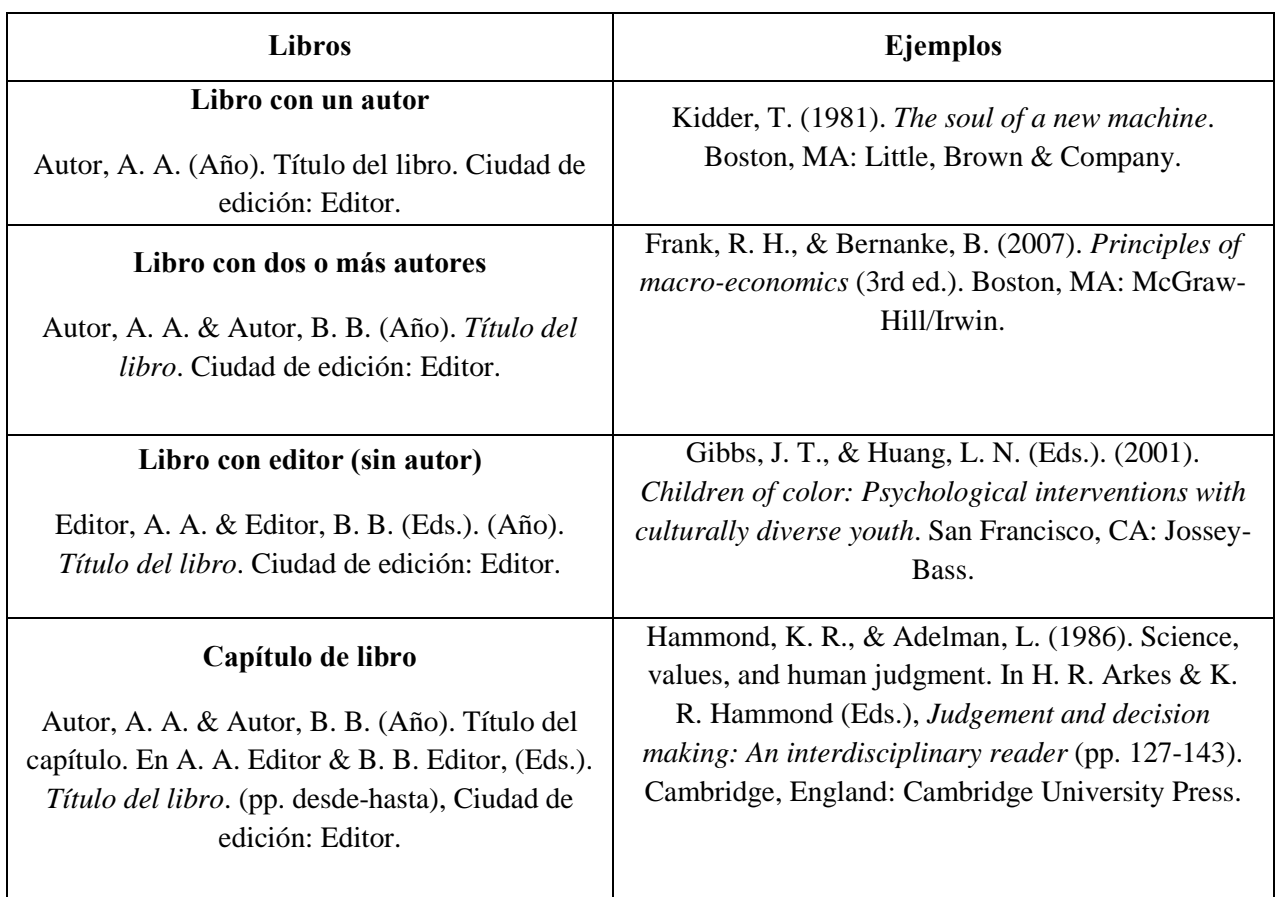

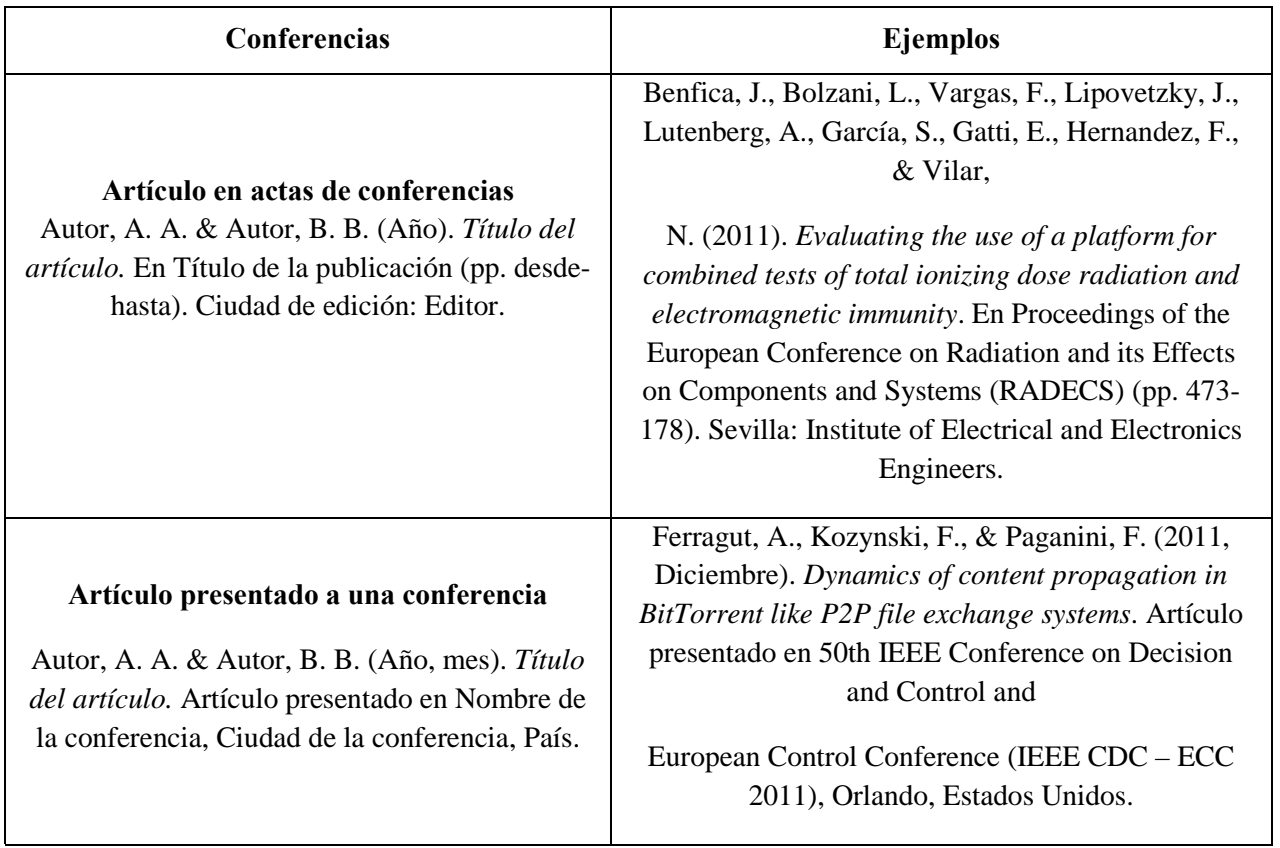

(\*) Se aceptan las notas de contenido en inglés (p.ej. "In" en vez de "En") cuando se utiliza un procesador de texto o un gestor bibliográfico.

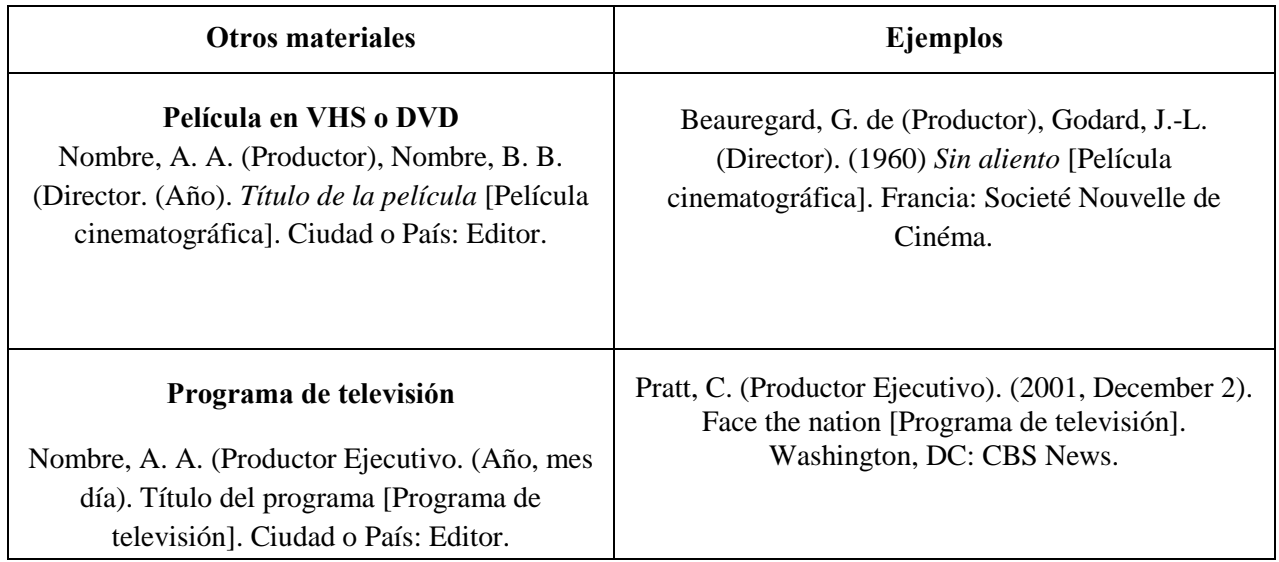

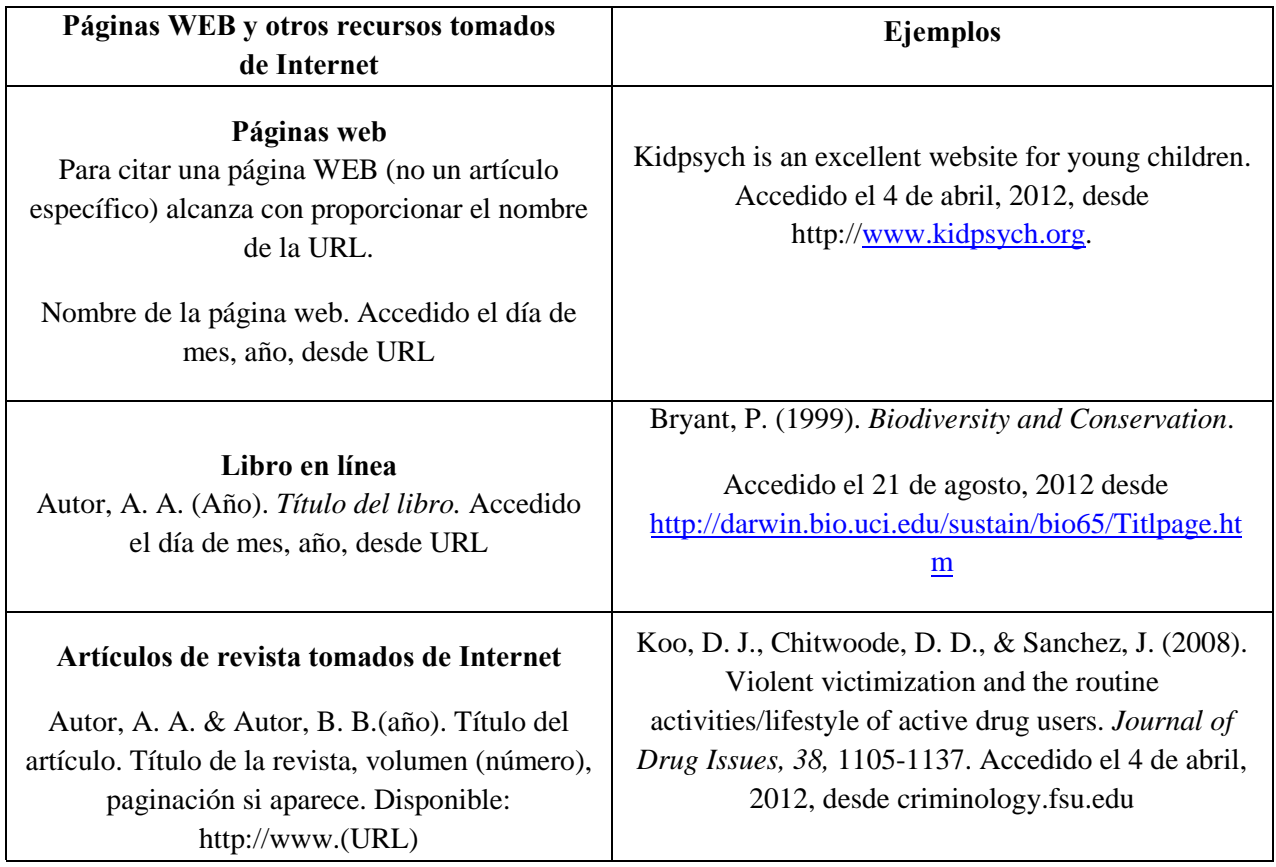

Más ejemplos en:

**http://www.library.dal.ca/Files/How\_do\_I/pdf/apa\_style6.pdf**

#### **4.3 Herramientas electrónicas para realizar citas bibliográficas y bibliografías**

En el procesador de texto se pueden manejar las referencias bibliográficas y las citas en el texto. Se recomienda usar esta prestación, a menos que se tenga un buen manejo manual de citaciones y referencias. Si se utiliza Word en versiones 2007 y posteriores, se accede por medio de la solapa Referencias.

El administrador de referencias ofrece formatos predefinidos y permite optar por distintos formatos de citación: APA, MLA, ISO 690, entre otros. La ayuda de Microsoft para el manejo de referencias está accesible en:

http://office.microsoft.com/es-hn/word-help/crear-una-bibliografia-HA010067492.aspx

Otra posibilidad es instalar un programa bibliográfico complementario al procesador de texto. Existen diversos programas gratuitos que cumplen esta función. Por ejemplo, Bibus puede ser utilizado con Word y con Open Office. En Word 2007, una vez instalados, los programas se acceden desde la solapa Complementos.

Estos programas bibliográficos permiten, en general:

- Crear una base de datos con las referencias bibliográficas
- Elegir el estilo de referencia a utilizar
- Insertar citaciones a las referencias, en el texto del documento, desde el procesador de texto
- Generar la lista de referencias, para la sección Bibliografía del TFDC, desde el procesador de texto.

Debe consultarse el manual de referencia del programa bibliográfico para instalarlo y utilizarlo correctamente. La inversión de tiempo vale la pena, pues se ahorra tiempo y se evitan errores en el manejo de referencias.

Existen numerosos complementos de este tipo: algunos de los más populares son Reference Manager, ProCite, WriteNote, EndNote, Bibus. Destacamos dos de ellos, por su accesibilidad.

• Bibus - Es un programa para manejar referencias bibliográficas, que permite buscar, editar y ordenar los datos bibliográficos. Es un software libre, lo que permite instalarlo y usarlo gratuitamente. Puede acceder a la ayuda desde

[http://bibus-biblio.sourceforge.net/wiki/index.php/Primeros\\_Pasos](http://bibus-biblio.sourceforge.net/wiki/index.php/Primeros_Pasos)

• EndNote " Programa contratado por la universidad, disponible desde los equipos de los campus de Centro y Pocitos a través del portal ISI Web of Knowledge.

[\(http://apps.webofknowledge.com/additional\\_resources.do?highlighted\\_tab=additional\\_resources&product](http://apps.webofknowledge.com/additional_resources.do?highlighted_tab=additional_resources&product=UA&SID=4AMA9NMfK@Cc47iPNfG&cacheurl=no) [=UA&SID=4AMA9NMfK@Cc47iPNfG&cacheurl=no\)](http://apps.webofknowledge.com/additional_resources.do?highlighted_tab=additional_resources&product=UA&SID=4AMA9NMfK@Cc47iPNfG&cacheurl=no).

El primer paso para poder utilizar esta herramienta es registrarse gratuitamente.

La ventaja de usar estas herramientas es que, si se modifican las citaciones o el estilo deseado, se ajusta automáticamente la lista de referencias, y se cambian las citaciones de acuerdo al estilo determinado. De todos modos, se recomienda revisar con cuidado la lista de referencias generada y las citaciones en el texto, pues tanto los programas como los estilos disponibles en el procesador de texto pueden tener errores.

A pesar del uso de estas herramientas, es responsabilidad final de los autores del TFDC (y no del programa) revisar el estilo y manejo de las citas y asegurarse que el documento producido cumple con las normas de estilo especificadas en el documento 302.

A lo largo de todo el trabajo se debe mantener el mismo estilo de citas, tanto en citas en el texto como en las referencias bibliográficas.

#### **ANEXO 5**

#### **Declaración de autoría.**

Para más de un autor, debe constar del siguiente texto:

Nosotros, [*nombres de los autor/es]*, declaramos que el trabajo que se presenta en esa obra es de nuestra propia mano. Podemos asegurar que:

- La obra fue producida en su totalidad mientras realizábamos [*nombre de la actividad curricular que origina la obra*];

- Cuando hemos consultado el trabajo publicado por otros, lo hemos atribuido con claridad;

- Cuando hemos citado obras de otros, hemos indicado las fuentes. Con excepción de estas citas, la obra es enteramente nuestra;

- En la obra, hemos acusado recibo de las ayudas recibidas;

- Cuando la obra se basa en trabajo realizado conjuntamente con otros, hemos explicado claramente qué fue contribuido por otros, y qué fue contribuido por nosotros;

- Ninguna parte de este trabajo ha sido publicada previamente a su entrega, excepto donde se han realizado las aclaraciones correspondientes.

*[Firmas de los autores, insertadas gráficamente, aclaración de firma y fecha]* 

#### Para el caso de un único autor, debe constar del siguiente texto:

Yo, [*nombre del autor]*, declaro que el trabajo que se presenta en esa obra es de mi propia mano. Puedo asegurar que:

- La obra fue producida en su totalidad mientras realizaba [*nombre de la actividad curricular que origina la obra*];

- Cuando he consultado el trabajo publicado por otros, lo he atribuido con claridad;

- Cuando he citado obras de otros, he indicado las fuentes. Con excepción de estas citas, la obra es enteramente mía;

- En la obra, he acusado recibo de las ayudas recibidas;

- Cuando la obra se basa en trabajo realizado conjuntamente con otros, he explicado claramente qué fue contribuido por otros, y qué fue contribuido por mí;

- Ninguna parte de este trabajo ha sido publicada previamente a su entrega, excepto donde se han realizado las aclaraciones correspondientes.

*[Firma del autor, insertada gráficamente, aclaración de firma y fecha]*